#### CS 420 Advanced Programming Languages Fall Semester, 2022 Doc 23 Prolog 4 Nov 15, 2022

Copyright ©, All rights reserved. 2022 SDSU & Roger Whitney, 5500 Campanile Drive, San Diego, CA 92182-7700 USA. OpenContent (<http://www.opencontent.org/opl.shtml>) license defines the copyright on this document.

#### **Some Tools**

Profile Debug **Threads** Foreign Language Interface Standalone Executables

# **Profiling**

hanoi(N) :- move(N,left, center, right).

#### ?- profile(hanoi(15)).

```
move(0, \_, \_, \_) :-!.
move(N, A, B,C) :- 
    M is N -1,
     move(M, A, C, B), inform(A, B), move(M,C,B,A).
```

```
inform(X, Y) :-
    write([move,from,X,to,Y]),
     nl.
```
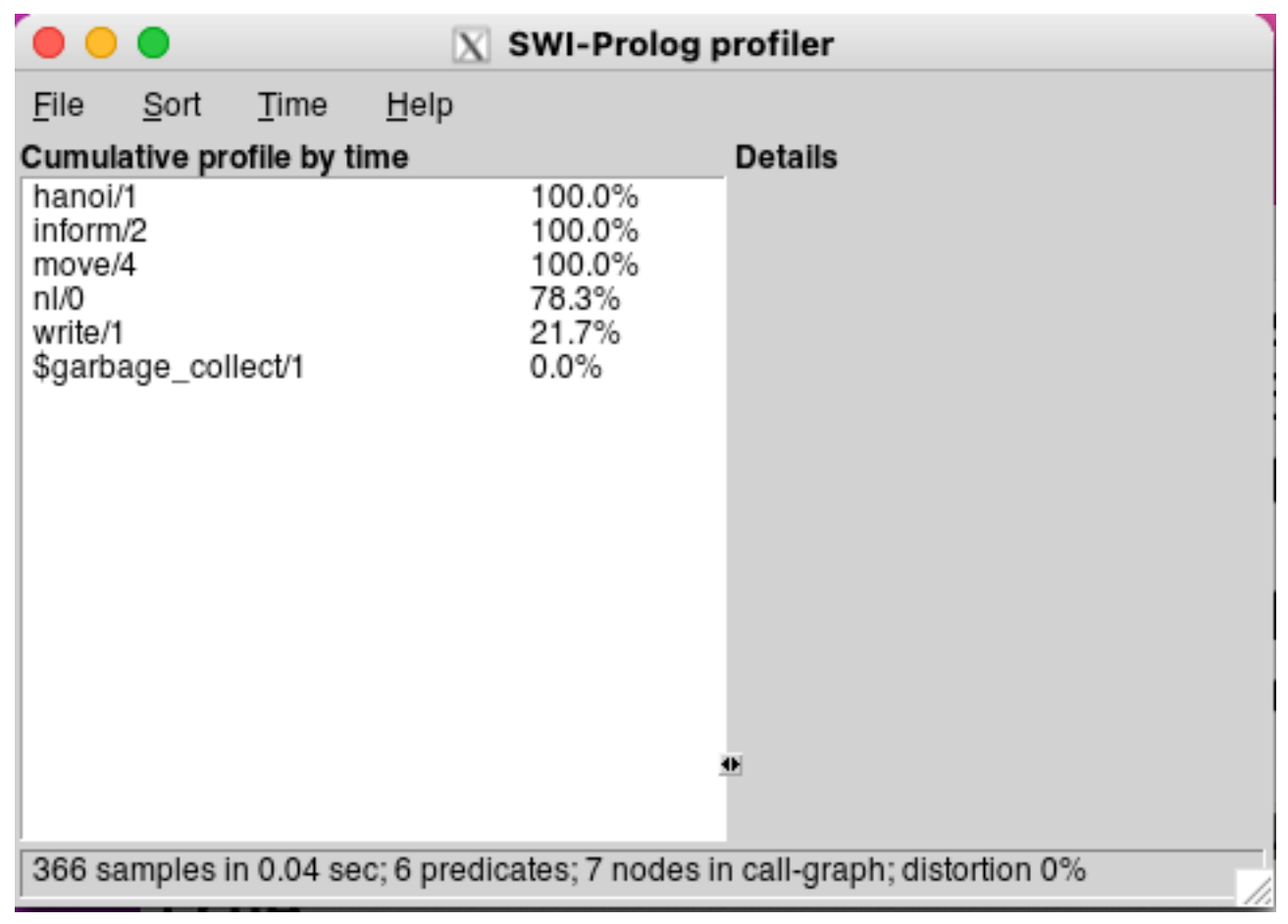

# **Debugging**

?- gspy(hanoi).

% The graphical front-end will be used for subsequent tracing

% Spy point on hanoi/1 true.

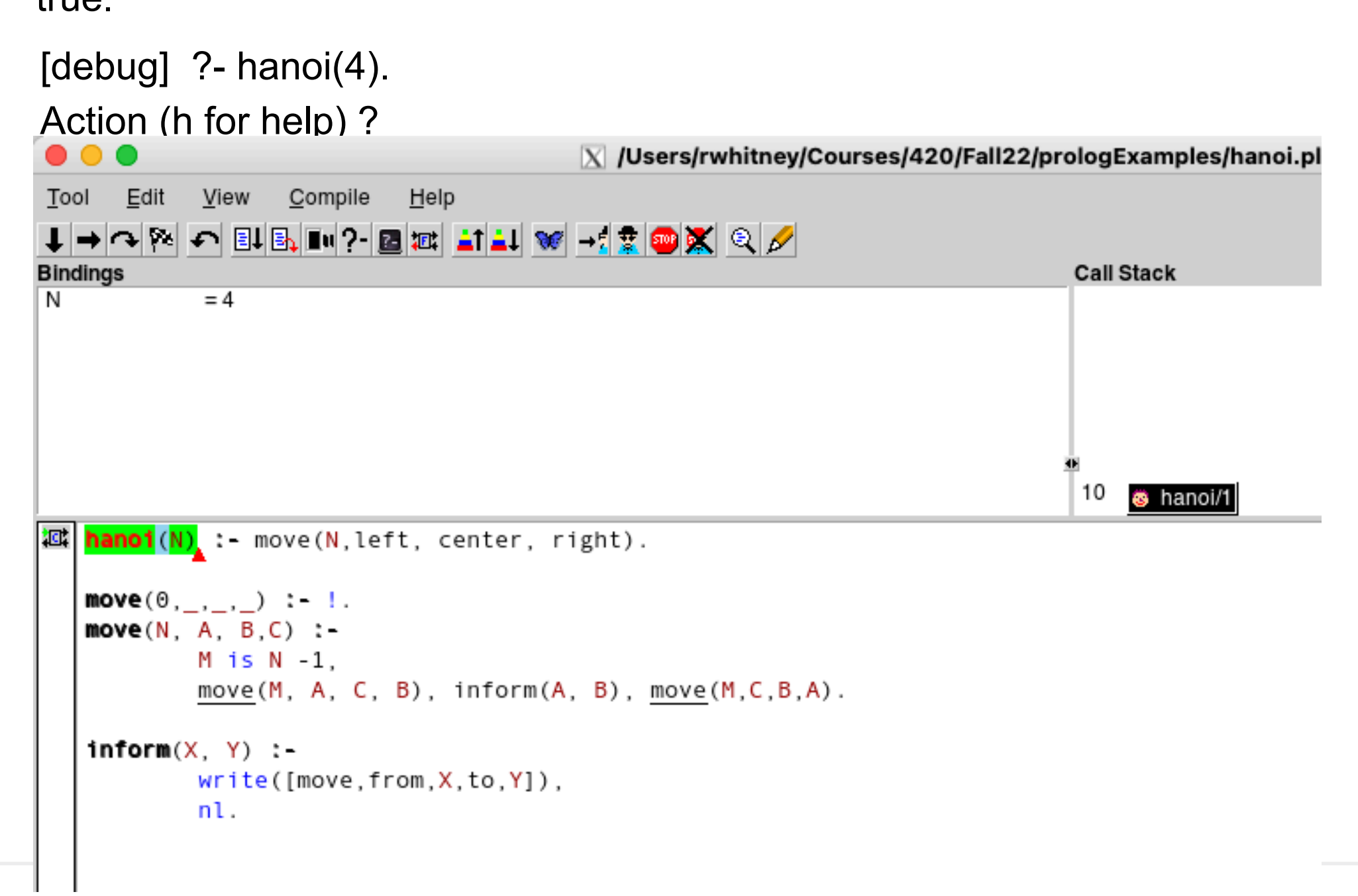

#### **Threads**

?- thread\_create(hanoi(10),ID,[]).

All internal Prolog operations are thread-safe

mutex mutex\_create(?MutexId) mutex\_lock(+MutexId) mutex\_unlock(+MutexId) mutex\_unlock\_all

Message Queues thread\_send\_message(+QueueOrThreadId, +Term) thread\_get\_message(?Term) message\_queue\_create(?Queue)

### **Foreign Language Interface**

SWI Prolog has an interface to C

C can call Prolog predicates

### **Standalone Executables**

qsave\_program(File) qsave\_program(File, [options)

Can bundle facts and rules into one file

#### **Remove K'th Element**

remove\_at(RemovedElement,L,K,ResultantList) Remove the K'th element from list L, RemovedElement is the removed element ResultantList is L with element removed

```
remove_at(X,[X|Xs],1,Xs).
remove_at(X,[Y|Xs],K,[Y|Ys]) :- K > 1,
 K1 is K - 1, remove_at(X, Xs, K1, Ys).
```
#### **insert**

insert\_at(Element,L,K,ResultantList) Put Element at location K in list L, ResultantList is the result

```
insert\_at(X, L, K, R) :- remove_at(X,R,K,L).
```
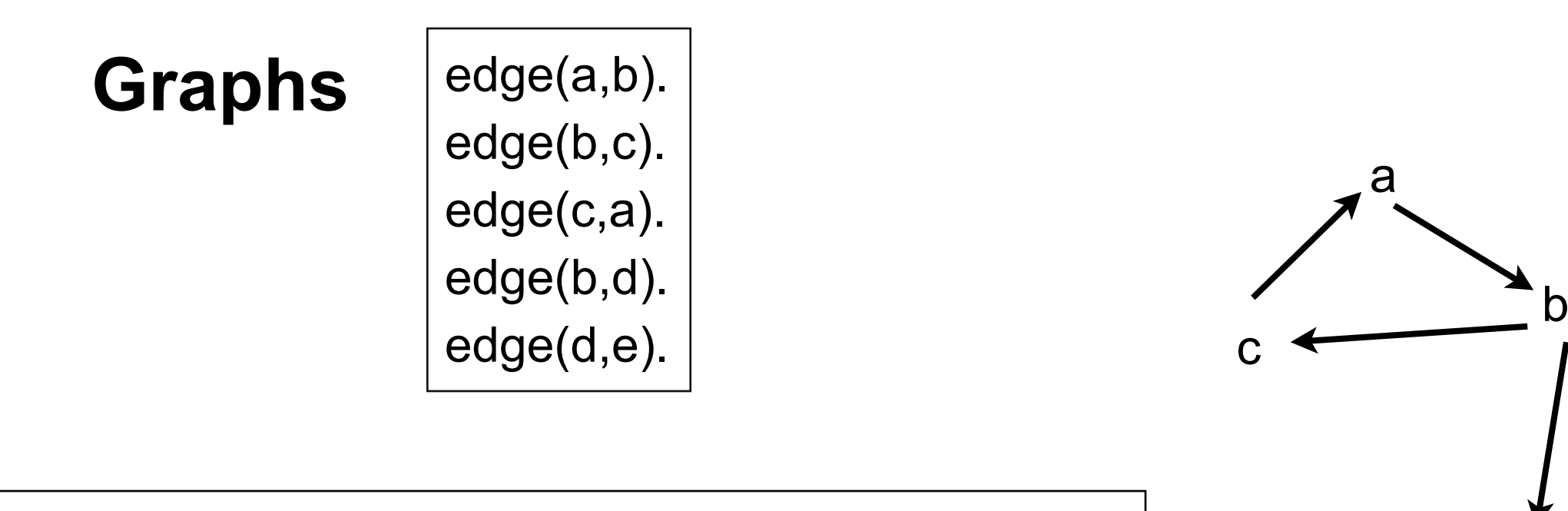

d

e

graph([a,b,c,d,e],[e(a,b),e(b,c),e(c,a), e(b,d),e(d,e)]).

 $[n(a,[b]), n(b,[c,d]), n(c,[a]), n(d,[e]), n(e, [])]$ 

[a-b, b-c, c-a, b-d, d-e]

### **Search**

edge(a,b). edge(b,c). edge(c,a). edge(b,d). edge(d,e).

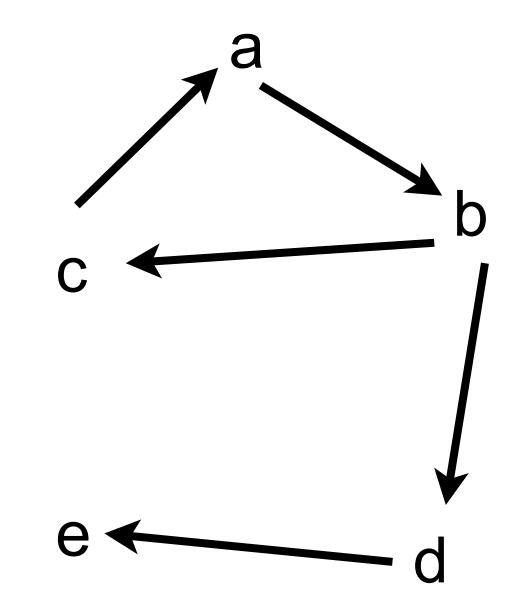

```
go(X,Y) - go(X,Y,[]), !.
go(X, X, T).
go(X,Y,T) := edge(X,Z), legal(Z,T),go(Z,Y, [Z|T]).
```

```
legal(X, []).legal(X, [H|T]) :- \rightarrow +X = H, legal(X,T).
```
# **Search**

<sup>a</sup> edge(a,b). edge(b,c). edge(c,a). edge(b,d). edge(d,e).

```
go(X,Y) - go(X,Y,[]), !.
go(X,X,T).
go(X,Y,T) :-
 (edge(X,Z);edge(Z,X)),legal(Z,T),
 go(Z,Y, [Z|T]).
```

```
legal(X, []).legal(X, [H|T]) :- \rightarrow +X = H, legal(X,T).
```
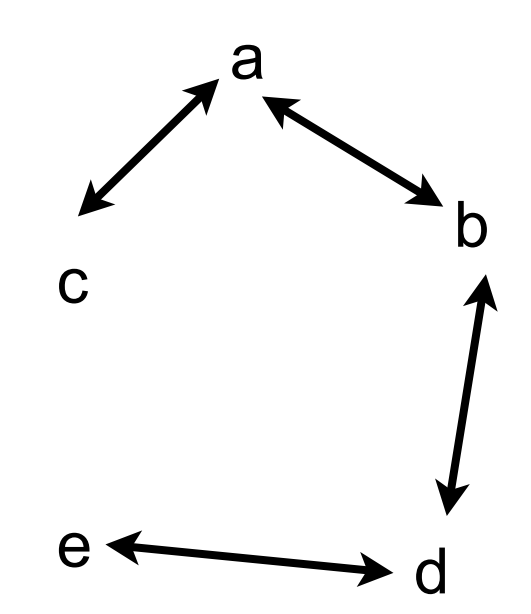

# **With Route**

```
edge(a,b).
edge(b,c).
edge(c,a).
edge(b,d).
edge(d,e).
```
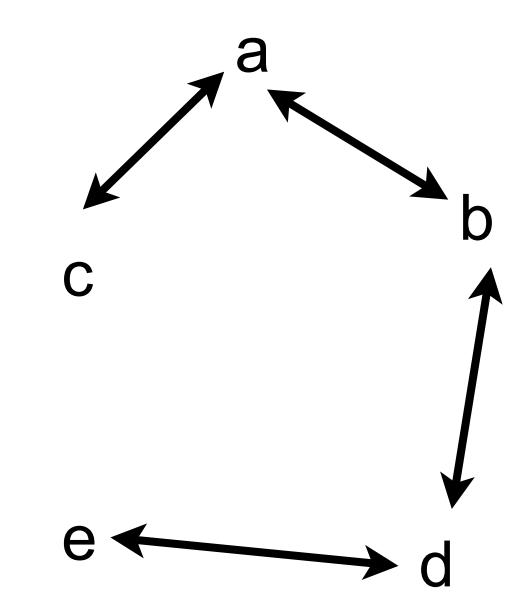

go(Start,Destination,Route) :- go(Start,Destination,[],R ), reverse(R, Route).  $go(X, X, T, [X|T]).$ go(Place,Y,T,R) : legal\_node(Place,T, Next),

```
go(Next,Y,[Place|T], R).
```

```
legal_node(X, Trail, Y):- (edge(X,Y);edge(Y,X)), legal(Y, Trail).
```

```
legal(X, []).legal(X, [H|T]) :- \forall + X = H, legal(X,T).
```
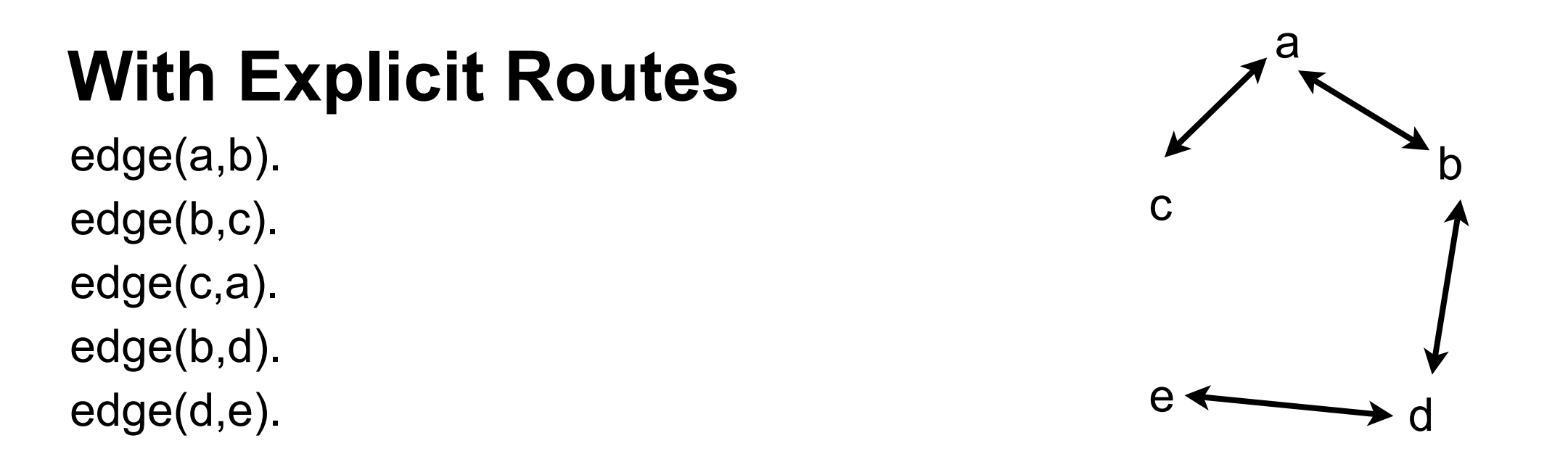

go(Start,Destination,Route) :- go1([[Start]],Destination,R ), reverse(R, Route).

```
go1([First|Rest],Destination, First) :- First = [Destination|_].
go1([[Last|Trail]|Others],Destination,Route) :- 
  findall([Z,Last|Trail],legal_node(Last,Trail,Z),List),
  append(List,Others, NewRoutes),
  go1(NewRoutes,Destination, Route).
```

```
legal_node(X, Trail, Y):- (edge(X,Y);edge(Y,X)), legal(Y, Trail).
```

```
legal(X, []).legal(X, [H|T]) :- \rightarrow X = H, legal(X,T).
```